# Wie funktionieren eigentlich Kontraste? Understanding contrasts. M.Psy.205, Dozent: Dr. Peter Zezula

Johannes Brachem [\(johannes.brachem@stud.uni-goettingen.de\)](mailto:johannes.brachem@stud.uni-goettingen.de)

## **Deutsch**

### **Links**

[Extrablatt Kontraste als PDF-Datei zum Drucken](https://pzezula.pages.gwdg.de/contrasts.pdf) [Rmd](contrasts.Rmd)

## **Dummy-Variablen**

Um die Funktionsweise von Kontrasten etwas näher zu beleuchten, müssen wir uns zunächst noch einmal die Arbeit mit Dummy-Variablen vor Augen führen. Was ist die Dummy-Kodierung? Sie ist eine beliebte Schreibweise für Regressionen mit kategorialen Prädiktoren. Ein kategorialer Prädiktor wiederum ist eine Variable, die zum Beispiel die Gruppenzugehörigkeit von Versuchspersonen in einem Experiment anzeigt.

Nehmen wir einmal an, wir hätten ein Experiment zur Evaluation einer Therapiemethode mit drei Gruppen durchgeführt: Eine unbehandelte Kontrollgruppe (KG), eine Experimentalgruppe, in der die VP 10 Therapieeinheiten erhalten haben (Low Dose, LD), und eine Experimentalgruppe, in der die VP 20 Therapieeinheiten erhalten haben (High Dose, HD).

Die Gruppenzugehörigkeit haben wir in der Variable group gespeichert. Da diese Variable aber keine Zahlen enthält, sondern inhaltliche Information, können wir group nicht einfach als Prädiktor nehmen. Stattdessen setzen wir zwei Dummy-Variablen ein, *D*<sup>1</sup> und *D*2. Die Regressionsgleichung lautet in diesem Fall

$$
\hat{y}_i = b_0 + b_1 \cdot D_1 + b_2 \cdot D_2,
$$

wobei  $\hat{y}_i$  unser durch das Modell geschätzter Wert in der abhängigen Variable für Versuchspersin *i* ist.

Die Dummy-Variablen nehmen immer bestimmte Werte an, je nachdem in welcher Gruppe eine betrachtete VP ist. Zum Beispiel könnte man sagen, *D*<sup>1</sup> soll immer den Wert 1 annehmen, wenn eine VP in der LD-Gruppe ist, ansonsten den Wert 0. Welche Werte die Dummy-Variablen in welcher Situation annehmen, ist unserer Entscheidung überlassen. Diese Entscheidung bestimmt, welche Bedeutung die Regressionskoeffizienten *b*0, *b*<sup>1</sup> und *b*<sup>2</sup> haben und welche Hypothesen wir durch die so gesetzten Kontraste testen können.

## **Referenzkodierung**

Zunächst schauen wir uns die Referenzkodierung genauer an, eine nützliche und oft verwendete Kodierung, die recht gut verständlich ist. Diese Tabelle zeigt, welche Werte die Dummy-Variablen in welchen Fällen annimmt:

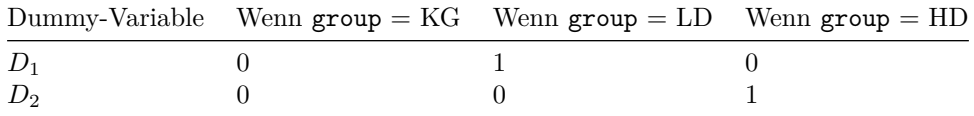

Das sind dieselben Werte, die wir in R eingeben, wenn wir die Referenzkodierung benutzen möchten:

contrast1  $\leftarrow$  c(0, 1, 0) contrast2  $\leftarrow$  c(0, 0, 1)

contrasts(group) <- cbind(contrast1, contrast2)

Die Verwendung dieser Werte führt dazu, dass *b*<sup>1</sup> aus der Gleichung oben der Unterschied zwischen der Kontrollgruppe und der Gruppe LD ist, während  $b_2$  der Unterschied zwischen der Kontrollgruppe und der Gruppe HD ist. Warum ist das so?

#### **Einsetzen in die Regressionsgleichung**

Wir können nun Regressionsgleichungen für alle drei Gruppen aufstellen.

**Kontrollgruppe** Die Ursprüngliche Gleichung lautet:

$$
\hat{y}_i = b_0 + b_1 \cdot D_1 + b_2 \cdot D_2
$$

Nun setzen wir für *D*<sup>1</sup> und *D*<sup>2</sup> die Werte aus der Spalte für group = KG aus der Tabelle oben ein.

$$
\hat{y}_i^{group=KG} = b_0 + b_1 \cdot 0 + b_2 \cdot 0
$$

Da *b*<sup>1</sup> und *b*<sup>2</sup> mit 0 multipliziert werden, können wir sie weglassen.

$$
\hat{y}_i^{group=KG} = b_0
$$

Es bleibt nur noch  $b_0$  übrig. Wir wissen, dass die Schätzung  $\hat{y}_i$  bei Gruppenvergleichenden Experimenten immer der jeweilige Gruppenmittelwert ist. Das heißt,  $b_0$  ist der Mittelwert unserer Versuchspersonen in der Kontrollgruppe.

**LD-Gruppe** Die Ursprüngliche Gleichung lautet:

$$
\hat{y}_i = b_0 + b_1 \cdot D_1 + b_2 \cdot D_2
$$

Nun setzen wir für *D*<sup>1</sup> und *D*<sup>2</sup> die Werte aus der Spalte für group = LD aus der Tabelle oben ein.

$$
\hat{y}_i^{group=LD} = b_0 + b_1 \cdot 1 + b_2 \cdot 0
$$

Da *b*<sup>2</sup> mit 0 multipliziert wird, können wir es weglassen. Auch die 1, mit der *b*<sup>1</sup> multipliziert wird, können wir weglassen.

$$
\hat{y}_i^{group=LD} = b_0 + b_1
$$

Hier wird also der Mittelwert in der LD-Gruppe dadurch geschätzt, dass zum Mittelwert der Kontrollgruppe (*b*0) noch *b*<sup>1</sup> addiert wird. Das heißt, *b*<sup>1</sup> ist der Unterschied zwischen dem Mittelwert der KG und dem Mittelwert der LD. Wenn wir also für diesen Koeffizienten im Output der Regression einen signifikanten t-Test finden, dann heißt das, dass sich KG und LD-Gruppe signifikant unterscheiden (*b*<sup>1</sup> ist signifikant verschieden von 0).

**HD-Gruppe** Die Ursprüngliche Gleichung lautet:

$$
\hat{y}_i = b_0 + b_1 \cdot D_1 + b_2 \cdot D_2
$$

Nun setzen wir für *D*<sup>1</sup> und *D*<sup>2</sup> die Werte aus der Spalte für group = HD aus der Tabelle oben ein.

$$
\hat{y}_i^{group=HD} = b_0 + b_1 \cdot 0 + b_2 \cdot 1
$$

Da  $b_1$  mit 0 multipliziert wird, können wir es weglassen. Auch die 1, mit der  $b_2$  multipliziert wird, können wir weglassen.

 $\hat{y}^{group=HD}_{i} = b_0 + b_2$ 

Hier wird also der Mittelwert in der HD-Gruppe dadurch geschätzt, dass zum Mittelwert der Kontrollgruppe (*b*0) noch *b*<sup>2</sup> addiert wird. Das heißt, *b*<sup>2</sup> ist der Unterschied zwischen dem Mittelwert der KG und dem Mittelwert der HD. Wenn wir also für diesen Koeffizienten im Output der Regression einen signifikanten t-Test finden, dann heißt das, dass sich KG und HD-Gruppe signifikant unterscheiden ( $b<sub>2</sub>$  ist signifikant verschieden von 0).

#### **Übersicht**

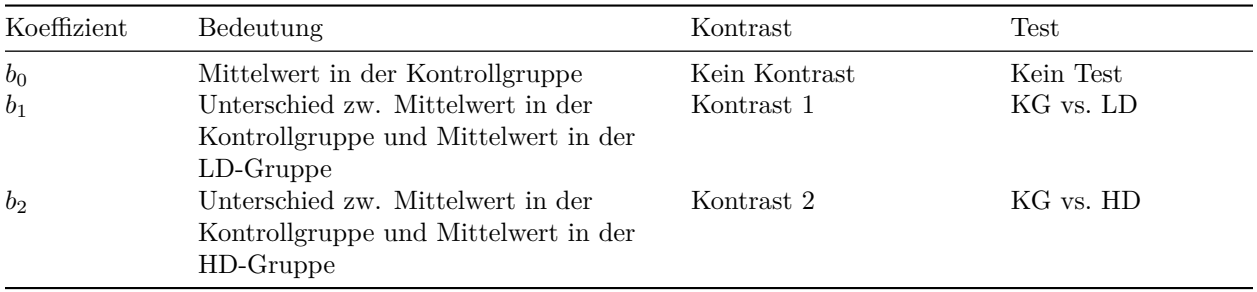

#### **Orthogonale Kontraste**

Sehen wir uns nun orthogonale Kontraste näher an. Orthogonale Kontraste sind dadurch gekennzeichnet, dass die Werte für die Dummy-Variablen besonders sorgfältig gewählt werden, so dass die t-Tests für die einzelnen Regressionskoeffizienten nicht der Gefahr von Alpha-Fehler-Inflation unterliegen.In Kapitel 10.4.2 beschreibt Field (2012) im Detail, was orthogonale Kontraste ausmacht.

Wir sehen uns hier einen häufigen Fall von orthogonalen Kontrasten näher an. Dazu verwenden wir folgende Kodierung:

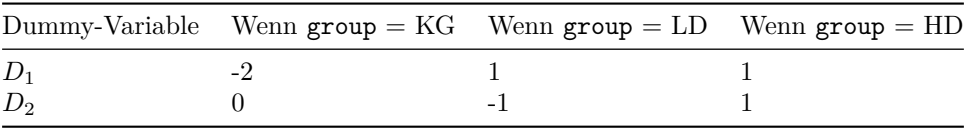

Das sind dieselben Werte, die wir in R eingeben, wenn wir hier orthognale Kontraste benutzen möchten:

contrast1  $\leftarrow$  c(-2, 1, 1) contrast2  $\leftarrow$  c(0, -1, 1)

contrasts(group) <- cbind(contrast1, contrast2)

#### **Einsetzen in die Regressionsgleichung**

Wir können nun wieder Regressionsgleichungen für alle drei Gruppen aufstellen.

**Kontrollgruppe** Die Ursprüngliche Gleichung lautet:

$$
\hat{y}_i = b_0 + b_1 \cdot D_1 + b_2 \cdot D_2
$$

Nun setzen wir für *D*<sup>1</sup> und *D*<sup>2</sup> die Werte aus der Spalte für group = KG aus der Tabelle oben ein.

$$
\hat{y}_i^{group=KG} = b_0 + b_1 \cdot -2 + b_2 \cdot 0
$$

Da  $b_2$  mit 0 multipliziert wird, können wir es weglassen. Wir schreiben auch die Multiplikation von  $b_1$  mit -2 noch etwas schöner auf.

$$
\hat{y}_i^{group=KG} = b_0 - 2b_1
$$

Wir sehen nun leider: Die Koeffizienten sind nicht mehr so einfach zu interpretieren, wie bei der Referenzkodierung. Deshalb machen wir erst einmal weiter. Was wir aber hier schon sehen können:  $b_2$  hat mit der Schätzung für die Kontrollgruppe nichts zu tun.

**LD-Gruppe** Die Ursprüngliche Gleichung lautet:

$$
\hat{y}_i = b_0 + b_1 \cdot D_1 + b_2 \cdot D_2
$$

Nun setzen wir für *D*<sup>1</sup> und *D*<sup>2</sup> die Werte aus der Spalte für group = LD aus der Tabelle oben ein.

$$
\hat{y}_i^{group = LD} = b_0 + b_1 \cdot 1 + b_2 \cdot -1
$$

Wir schreiben die Multiplikationen noch einmal um, um die Lesbarkeit zu verbessern.

$$
\hat{y}_i^{group=LD} = b_0 + b_1 - b_2
$$

Auch hier können wir die Bedeutung der Koeffizienten nicht mehr einfach ablesen. Machen wir erst einmal weiter.

**HD-Gruppe** Die Ursprüngliche Gleichung lautet:

$$
\hat{y}_i = b_0 + b_1 \cdot D_1 + b_2 \cdot D_2
$$

Nun setzen wir für *D*<sup>1</sup> und *D*<sup>2</sup> die Werte aus der Spalte für group = HD aus der Tabelle oben ein.

$$
\hat{y}_i^{group=HD} = b_0 + b_1 \cdot 1 + b_2 \cdot 1
$$

Wir schreiben die Multiplikationen noch einmal um, um die Lesbarkeit zu verbessern.

$$
\hat{y}_i^{group=HD} = b_0 + b_1 + b_2
$$

Was wir hier sehen können ist, dass *b*2, also der zweite Kontrast, etwas mit dem Unterschied zwischen der LD- und der HD-Gruppe zu tun hat, da  $b_0$  und  $b_1$  in beiden Gruppen gleich bleiben. In der LD-Gruppe wird *b*<sup>2</sup> abgezogen, in der HD-Gruppe wird *b*<sup>2</sup> addiert. 2 · *b*<sup>2</sup> scheint daher der Unterschied zwischen der LD- und der HD-Gruppe zu sein, d.h. *b*<sup>2</sup> ist die Hälfte dieses Unterschieds.

Warum ist es ok, dass  $b_2$  nur die Hälfte des Unterschieds zwischen der LD- und der HD-Gruppe ist? Durch diesen Umstand wird praktisch das Alpha-Fehler-Niveau kontrolliert: Der Koeffizient ist kleiner, d.h. er wird weniger einfach signifikant. In diesem Fall ist das genau das, was wir brauchen.

**Bedeutung von** *b*<sup>1</sup> Stellen wir noch einmal alle drei Gleichungen direkt untereinander.

$$
\hat{y}_i^{group=KG} = b_0 - 2b_1
$$

$$
\hat{y}_i^{group=LD} = b_0 + b_1 - b_2
$$

$$
\hat{y}_i^{group=HD} = b_0 + b_1 + b_2
$$

Hier können wir eindeutig sehen, dass der Unterschied zwischen beiden gemeinsamen Experimentalgruppen und der Kontrollgruppe im Koeffizienten *b*<sup>1</sup> steckt. Durch geschicktes Umstellen der oberen Gleichungen kann man tatsächlich zeigen, dass  $b1$  exakt $\frac{1}{3}$  des Unterschieds zwischen dem Mittelwert der Kontrollgruppe und dem gemeinsamen Mittelwert der Experimentalgruppen ist.

Warum ist das ok? Wie oben bei *b*2, sorgt auch hier der kleinere Koeffizient dafür, dass die Alpha-Fehler-Rate kontrolliert wird.

#### **Übersicht**

Um die Regressionskoeffizienten in diesem Fall interpretieren zu können, muss man etwas tiefer in die Mathematik der Berechnung einsteigen. Field (2012) tut das auf den Seiten 497 - 500 in anschaulicher Art und Weise. Hier geben wir Ihnen nur die Schlussfolgerungen mit auf den Weg.

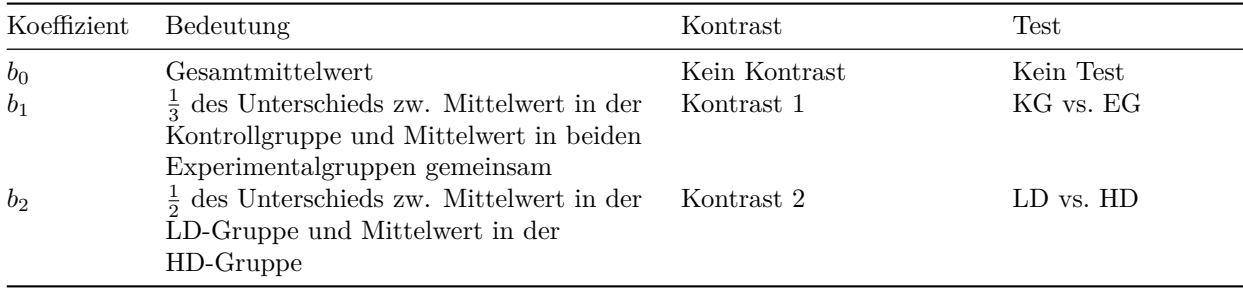

### **Orthogonale und nicht-orthogonale Kontraste**

Ein Schlusswort zu orthogonalen und nicht-orthogonalen Kontrasten von Field (2012), S. 502:

There is nothing intrinsically wrong with performing non-orthogonal contrasts. However, if you choose to perform this type of contrast you must be very careful about how you interpret the results. With non-orthogonal contrasts, the comparisons you do are related and so the resulting test statistics and p-values will be correlated to some extent. For this reason you should use a more conservative probability level to accept that a given contrast is statistically meaningful (see section 10.5).

### **Literatur**

Field, A., Miles, J., & Field, Z. (2012). *Discovering Statistics Using R*. London: SAGE Publications Ltd.

## **English**

## **Links**

[Extra sheet Contrasts in PDF format](https://pzezula.pages.gwdg.de/contrasts.pdf)

#### [Rmd](contrasts.Rmd)

#### **Dummy variables**

First thing to understand contrasts is, what dummy variables are good for. So what is dummy coding? Basically it is a common way to define regressions that have categorial predictors. A categorial predictor is a variable, that codes f. e. group membership of subjects in an experiment.

Let's assume, we have made an experiment to evaluate three methods of therapy in three groups: KG: a control group that has not received any treatment, LD: an experimental group in which the subjects had 10 units of a therapy (low dose) HD: an experimental group in which the subjects had 20 therapy units (high dose).

We store group membership of our subjects in a variable called **group**. In this variable we do not store numbers but content information, we cannot simply use group as a predictor. Therefore we use two dummy variables,  $D_1$  and  $D_2$ . In this case our regression equation would be:

$$
\hat{y}_i = b_0 + b_1 \cdot D_1 + b_2 \cdot D_2,
$$

where  $\hat{y}_i$  is our value of the dependent variable for subject  $i$ , estimated by our model.

It's the combination of both dummy variables that tells us group membership for each subject. F. e. we could say,  $D_1$  should always have a value of 1, if a subject is in group LD, and a value of 0, if not. We can decide, which value of our dummy variable codes what. But this decision defines the meaning and interpretation of our regression coefficients  $b_0$ ,  $b_1$  and  $b_2$ . Moreover this decides about the hypotheses, we test with these contrasts.

## **Reference coding**

We now take a look to reference coding, a useful and common type of coding that is easy to understand. The table below shows the values of the dummy variables and what they code:

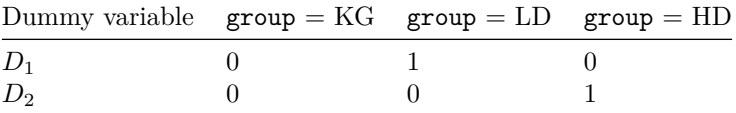

These are exactly the same values, we would use, to define reference coding.

```
contrast1 \leftarrow c(0, 1, 0)
contrast2 \leftarrow c(0, 0, 1)
contrasts(group) <- cbind(contrast1, contrast2)
```
These dummy values lead to the fact, that  $b_1$  in our equation above codes the difference between the control group KG and the low dose group LD, whereas  $b_2$  would refer to the difference between control group KG and high does group HD. But why?

#### **Insert into rhe regression equation**

We have regression equations for all three groups.

**Control group** The original equation is:

$$
\hat{y}_i = b_0 + b_1 \cdot D_1 + b_2 \cdot D_2
$$

Now we put the values of  $D_1$  and  $D_2$  from the column group = KG of the table above into the equation.

$$
\hat{y}_i^{group=KG} = b_0 + b_1 \cdot 0 + b_2 \cdot 0
$$

As  $b_1$  and  $b_2$  are multiplied by 0, they disappear

$$
\hat{y}^{group=KG}_{i}=b_{0}
$$

So only  $b_0$  remains. We know, that we always estimate group means when using categorial predictors. So  $b_0$ is the estimated mean of the observations in our control group.

**Group LD** The original equation is:

$$
\hat{y}_i = b_0 + b_1 \cdot D_1 + b_2 \cdot D_2
$$

We now put the values of column  $\text{group} = \text{LD}$  for  $D_1$  and  $D_2$  in our equation.

$$
\hat{y}_i^{group=LD} = b_0 + b_1 \cdot 1 + b_2 \cdot 0
$$

 $b_2$  is multiplied by 0 and disappears. We can also leave out the 1, with which  $b_1$  is multiplied. So we result in:

$$
\hat{y}_i^{group=LD} = b_0 + b_1
$$

Here we calculate the mean of group LD by adding  $b_1$  to the mean of the control group  $(b_0)$ . This means, that  $b_1$  is the difference between the mean of the control group and the mean of the group LD. If we find a significant t-test for this coefficient in the output of our regression, we can conclude, that groups KG and LD differ significantly  $(b_1$  is significantly different from 0).

**Group HD** Our original equation is:

$$
\hat{y}_i = b_0 + b_1 \cdot D_1 + b_2 \cdot D_2
$$

Now we insert the values of column group  $=$  HD from our table above for  $D_1$  and  $D_2$ .

$$
\hat{y}_i^{group=HD} = b_0 + b_1 \cdot 0 + b_2 \cdot 1
$$

For the multiplication with 0 we  $b_1$  disappears. We can also leave out the 1, with which  $b_2$  is multiplied. We get:

$$
\hat{y}_i^{group=HD} = b_0 + b_2
$$

Here we estimate the mean of group HD by adding  $b_2$  to the mean of the control group KG  $(b_0)$ . Therefore *b*<sup>2</sup> is the difference between the mean of group KG and the mean of group HD. If we find a significant t-test for this coefficient in our regression output, the groups KG and HD differ significantly  $(b_2$  is significantly different from 0).

#### **Overview**

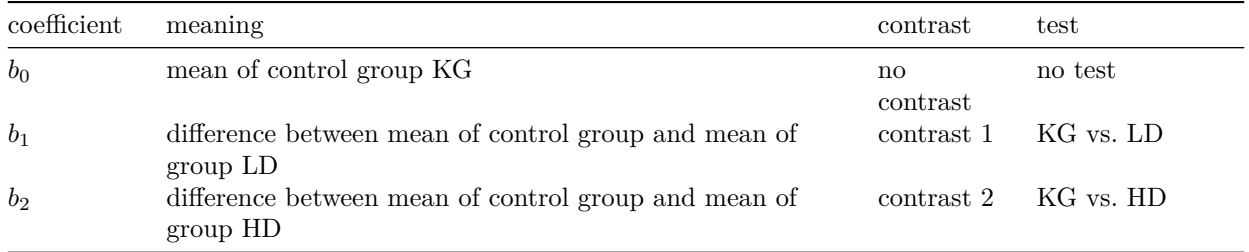

### **Orthogonal contrasts**

Let's take a closer look at orthogonal contrasts. They are characterized by a specially selected way to set dummy variables, so that the t-tests of the regression coefficients do not inflate. Field (2012) chapter 10.4.2 describes in detail what are orthogonal contrasts.

We look at a very common type of orthogonal contrasts. To do that we use the following coding:

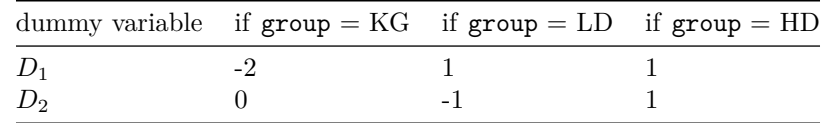

These are the same values, that we would enter in R to define orthogonal contrasts.

```
contrast1 \leftarrow c(-2, 1, 1)
contrast2 <- c(0, -1, 1)contrasts(group) <- cbind(contrast1, contrast2)
```
#### **Insert in the regression equation**

Again we could note down the regression equation for all three groups.

**Control group** The original equation is:

$$
\hat{y}_i = b_0 + b_1 \cdot D_1 + b_2 \cdot D_2
$$

We now insert the values of column  $\text{group} = \text{KG}$  from the table above for  $D_1$  and  $D_2$ .

$$
\hat{y}_i^{group=KG} = b_0 + b_1 \cdot -2 + b_2 \cdot 0
$$

For the multiplication with 0  $b_2$  disappears. We can write the multiplication of  $b_1$  more beautiful.

$$
\hat{y}_i^{group=KG} = b_0 - 2b_1
$$

Now we see: The interpretation of the coefficients isn't as easy any more as with reference coding. But let's keep on for now. We can already see, that  $b_2$  isn't the estimation of the control groups mean.

**Group LD** The original equation is:

$$
\hat{y}_i = b_0 + b_1 \cdot D_1 + b_2 \cdot D_2
$$

We now insert the values of column  $\text{group} = \text{LD}$  from the table above for  $D_1$  and  $D_2$ .

$$
\hat{y}_i^{group=LD} = b_0 + b_1 \cdot 1 + b_2 \cdot -1
$$

Again we change the writing of our multiplication to increase readability.

$$
\hat{y}_i^{group=LD} = b_0 + b_1 - b_2
$$

Here again, we cannot easyly identify the meaning of our coefficients. Again, let's keep on for now.

**Group HD** The original equation is:

$$
\hat{y}_i = b_0 + b_1 \cdot D_1 + b_2 \cdot D_2
$$

We now insert the values of column  $\text{group} = \text{HD}$  from the table above for  $D_1$  and  $D_2$ .

$$
\hat{y}_i^{group=HD} = b_0 + b_1 \cdot 1 + b_2 \cdot 1
$$

Again we change the writing of our multiplication to increase readability.

$$
\hat{y}_i^{group=HD} = b_0 + b_1 + b_2
$$

Now we can see, that  $b_2$ , i. e. the second contrast has something to do with the difference between group LD and group HD, as  $b_0$  and  $b_1$  are equal in both groups. In group LD  $b_2$  is subtracted, in group HD  $b_2$  is added.  $2 \cdot b_2$  seems to be the difference between group LD and group HD or  $b_2$  is half of this difference.

Why is it ok, that  $b_2$  is only half of the difference between group LD and group HD? By this the level of alpha error is controlled: The coefficient is smaller i. e. it reaches significance less easy. In this cas this is, what we need.

**How to interprete**  $b_1$  Let's compare all three equations directly.

$$
\hat{y}_i^{group=KG} = b_0 - 2b_1
$$

$$
\hat{y}_i^{group=LD} = b_0 + b_1 - b_2
$$

$$
\hat{y}_i^{group=HD} = b_0 + b_1 + b_2
$$

We can see clearly, that the difference between the two experimental groups and the control group is somehow hidden in  $b_1$ . When we rearrange the above equations, we can see, that  $b_1$  is exactly  $\frac{1}{3}$  of the difference between the mean of the control group and the mean of both experimental groups.

Why is this o.k.? Just like above with  $b_2$ , the smaller coefficient takes car of our total alpha error.

#### **Overview**

For a better interpretation of this case, we have to dive a bit deeper into the mathematics behind regression coefficients. Field (2012) does this at pages 497 - 497 in a very understandable way. We give you here only the conclusions, we draw.

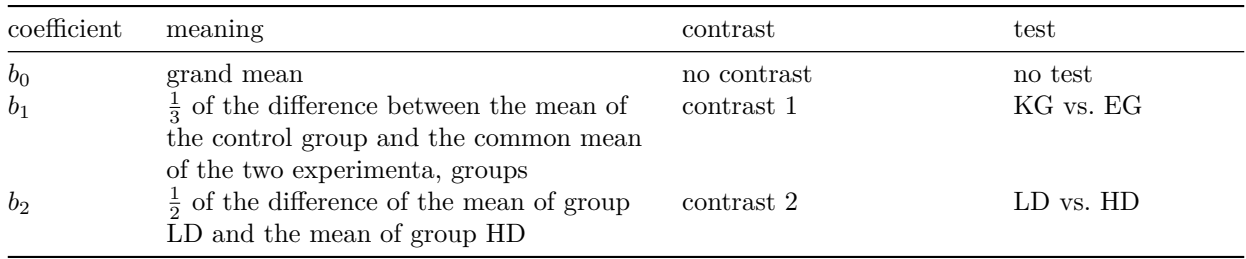

## **Orthogonal and non orthogonal contrasts**

A final word of Field (2012, p. 502) about orhtogonal and non orthogonal contrasts:

There is nothing intrinsically wrong with performing non-orthogonal contrasts. However, if you choose to perform this type of contrast you must be very careful about how you interpret the results. With non-orthogonal contrasts, the comparisons you do are related and so the resulting test statistics and p-values will be correlated to some extent. For this reason you should use a more conservative probability level to accept that a given contrast is statistically meaningful (see section 10.5).

## **Literature**

Field, A., Miles, J., & Field, Z. (2012). *Discovering Statistics Using R*. London: SAGE Publications Ltd. Version: 20 Mai, 2021 08:59